## **2024 !(** )

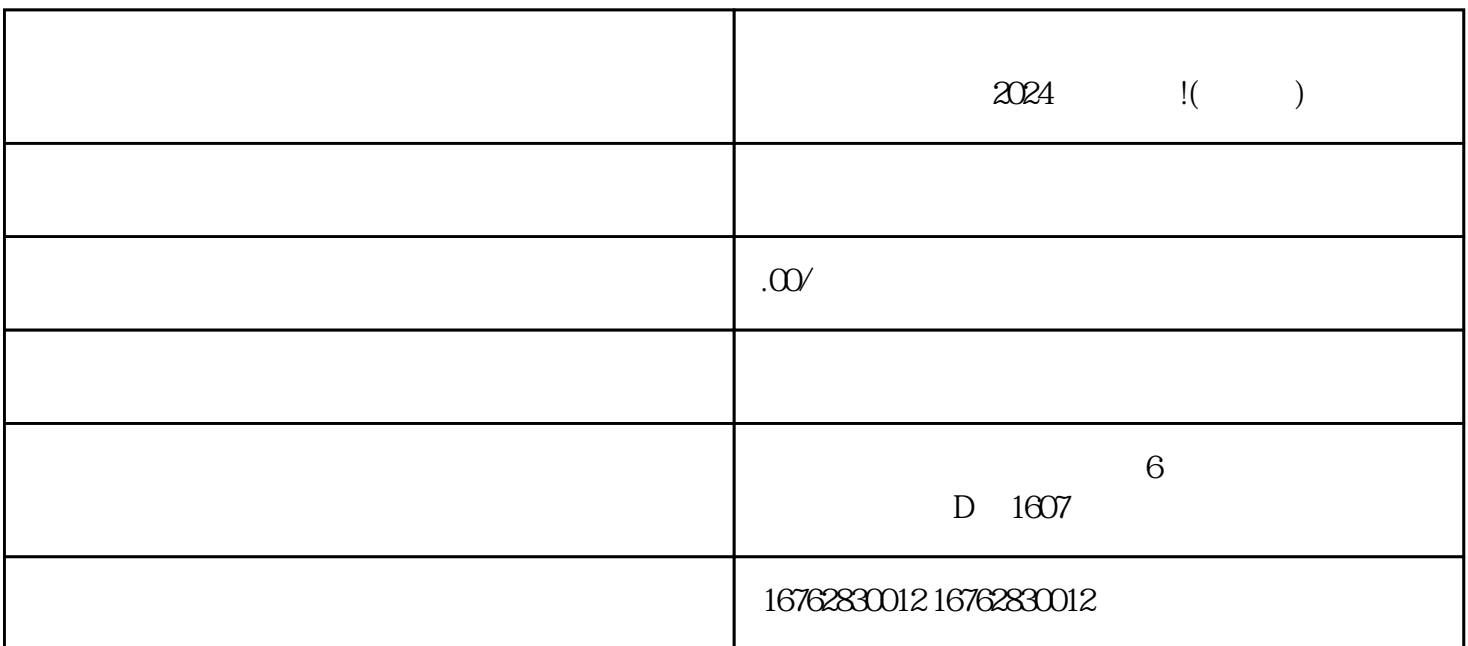

 $\mathbb C$ 

 $2.$ 

 $2024$ 

 $1.$ 

 $3.$ 

 $\alpha$